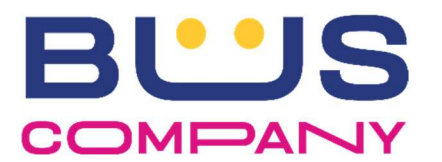

## ACQUISTO TITOLI DI VIAGGIO Đ) **DropTicket**® IN APP

L'APP Dropticket consente ai passeggeri di acquistare titoli di corsa semplice per usufruire del

servizio di trasporto pubblico. L'app è disponibile sia sull'Apple store e/o Play store.

## ACQUISTO BIGLIETTO CORSA SEMPLICE

L'utente che acquista il titolo di corsa semplice, all'atto della salita a bordo autobus, deve convalidare sul proprio smartphone il titolo acquistato premendo il tasto "CONVALIDA".

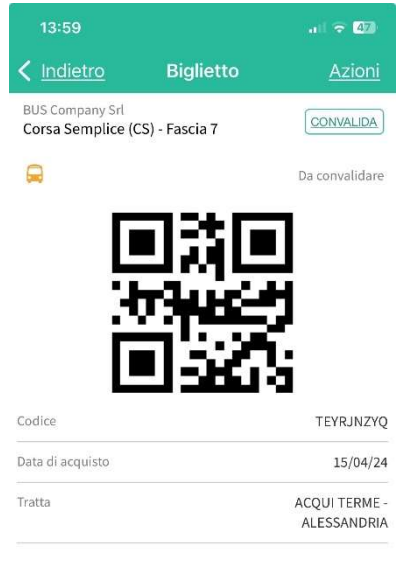

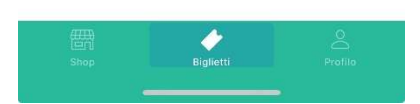

Successivamente, tramite la fotocamera del proprio smartphone, l'utente dovrà inquadrare il QrCode personale dell'Agente in servizio (QrCode personale dato in dotazione a tutto il personale viaggiante).

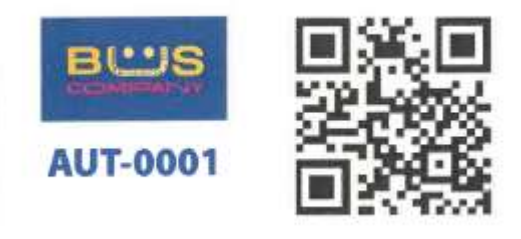

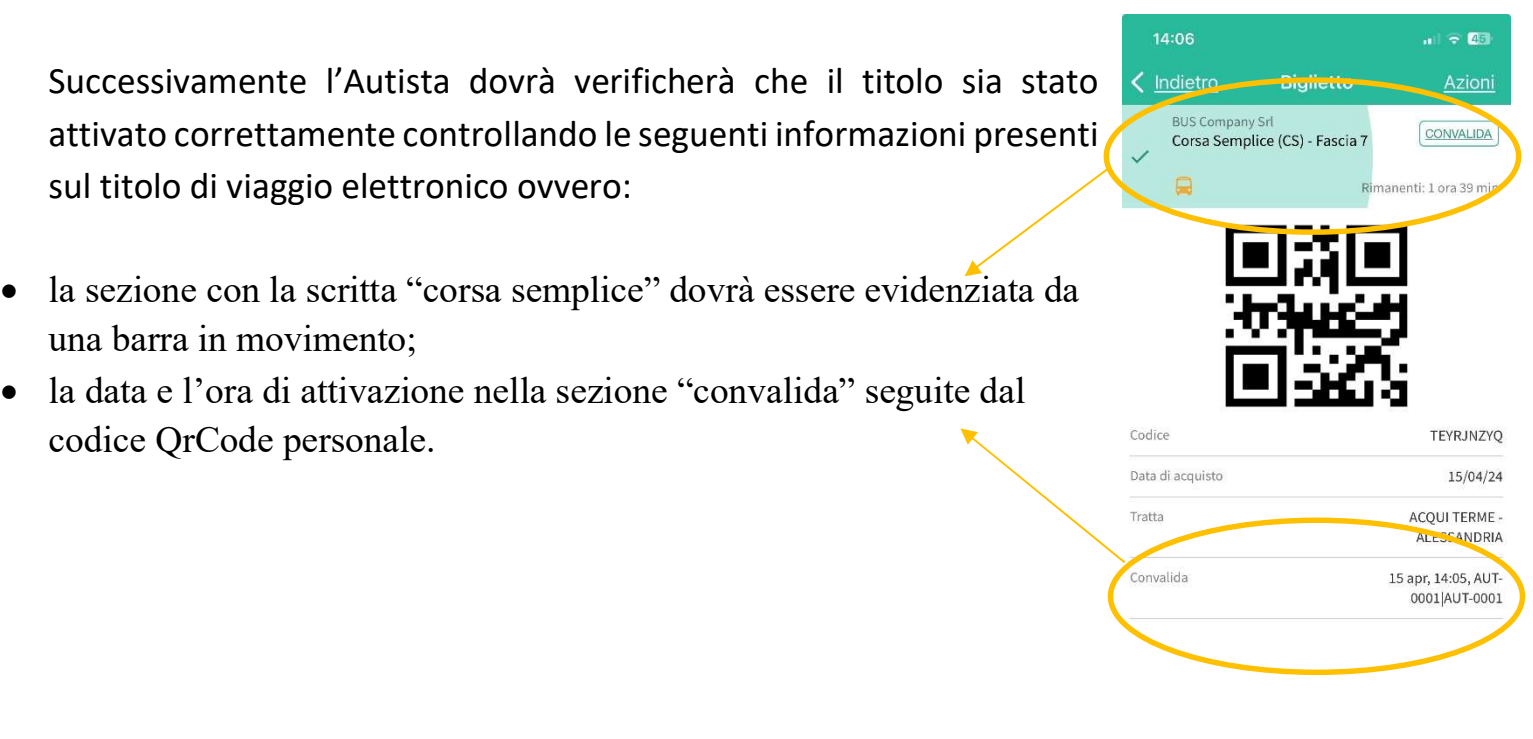

Qualora il titolo di viaggio sia già stato fruito dall'utente la schermata dello smartphone riporterà

la scritta Corsa Semplice e il tasto "Riacquista", inoltre nella sezione "convalida" ci saranno la data e l'ora di quando il titolo è stato convalidato/utilizzato.

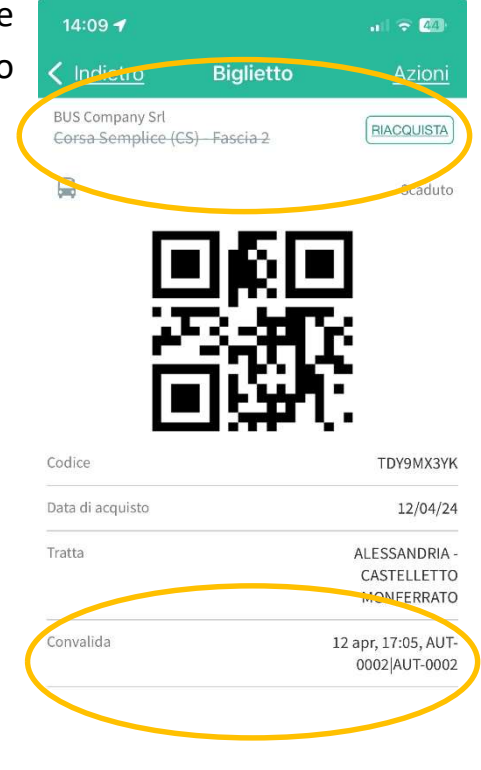

 $\bullet$ <br>Biglietti

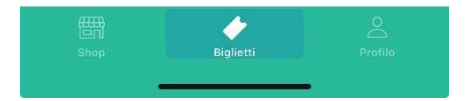